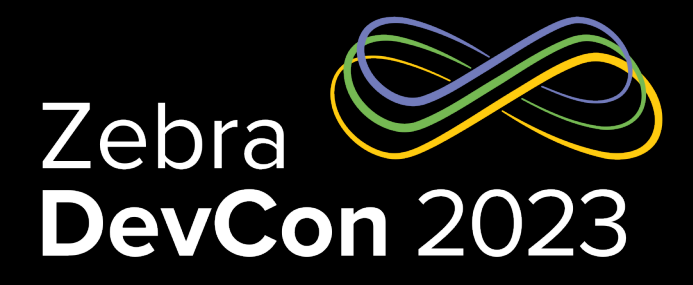

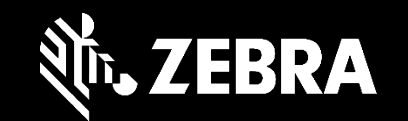

# F100 for OEM Applications

#### **Benjamin Narin**

Senior Robotics Engineer Robotics Automation

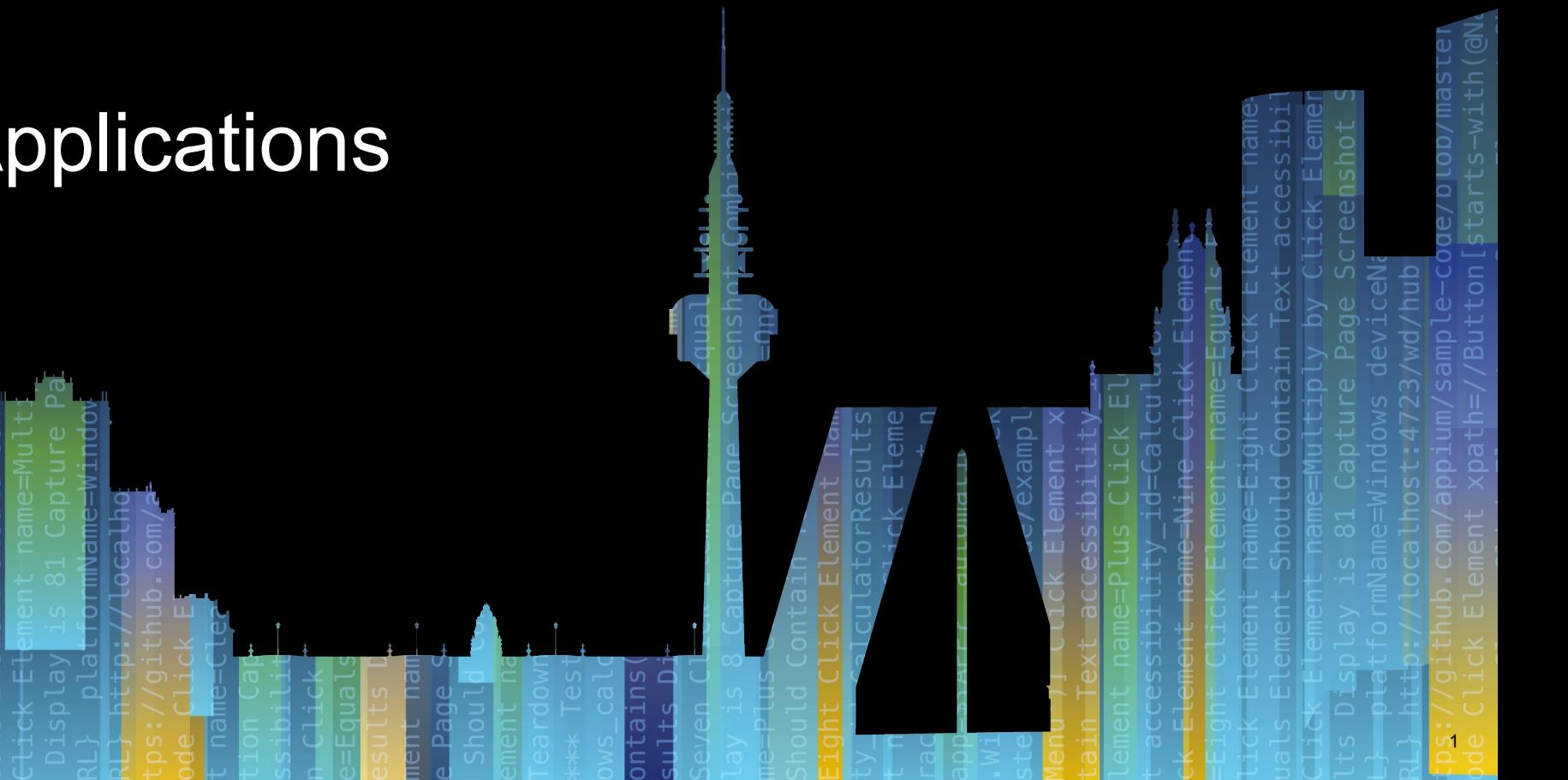

#### Presentation Overview

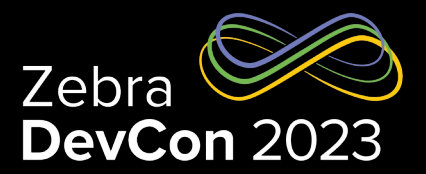

- **Background**
- Introduction to Zebra Automation & FetchCore
- Introduction to the Robot Operating System
- F100 OEM APIs
- **Demos**
- **Questions**

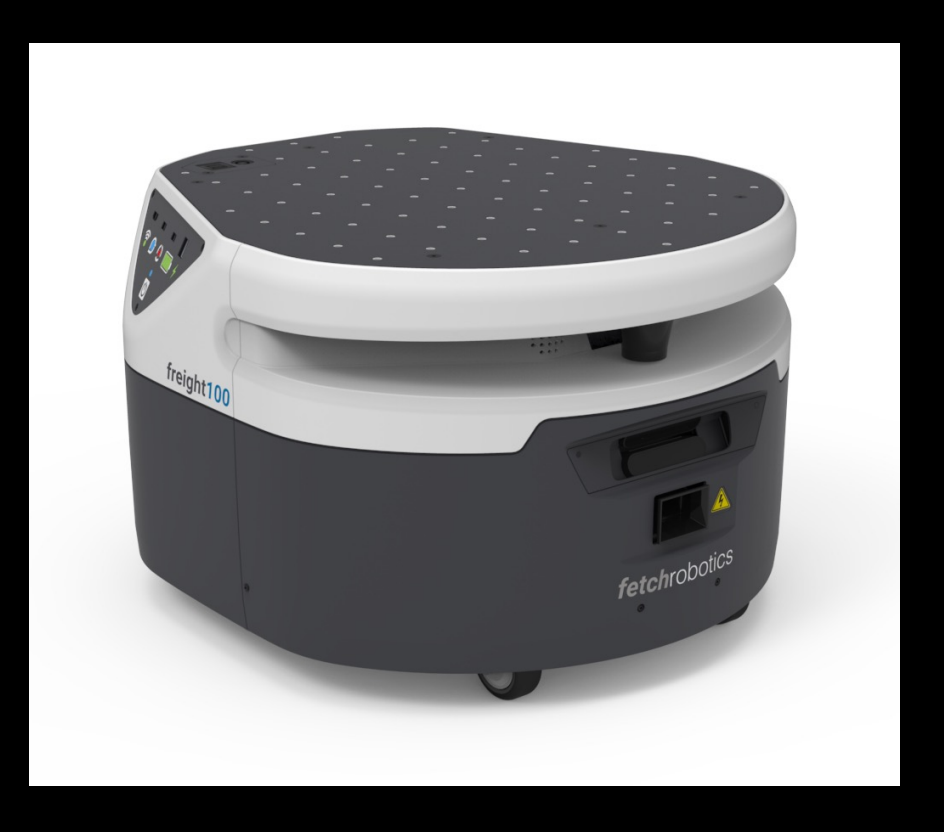

## **Background**

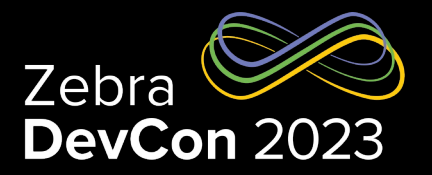

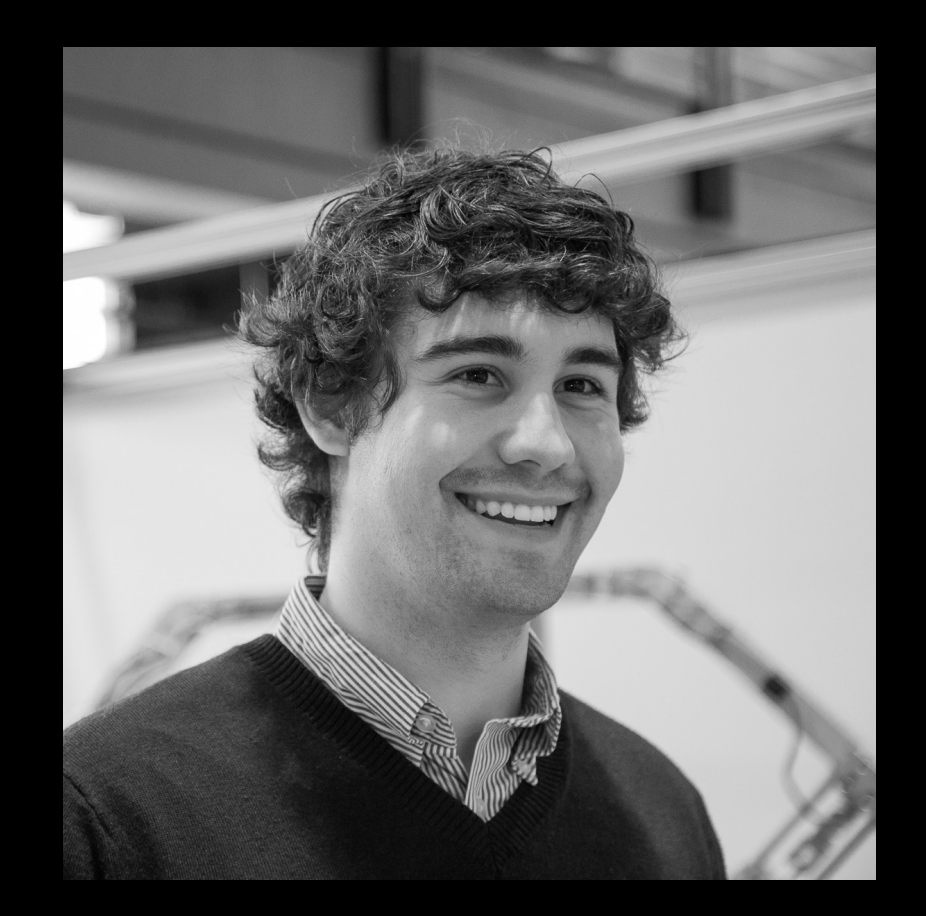

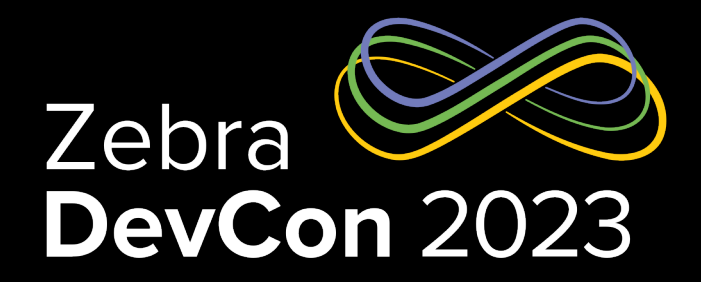

## Introduction To Zebra Automation & FetchCore

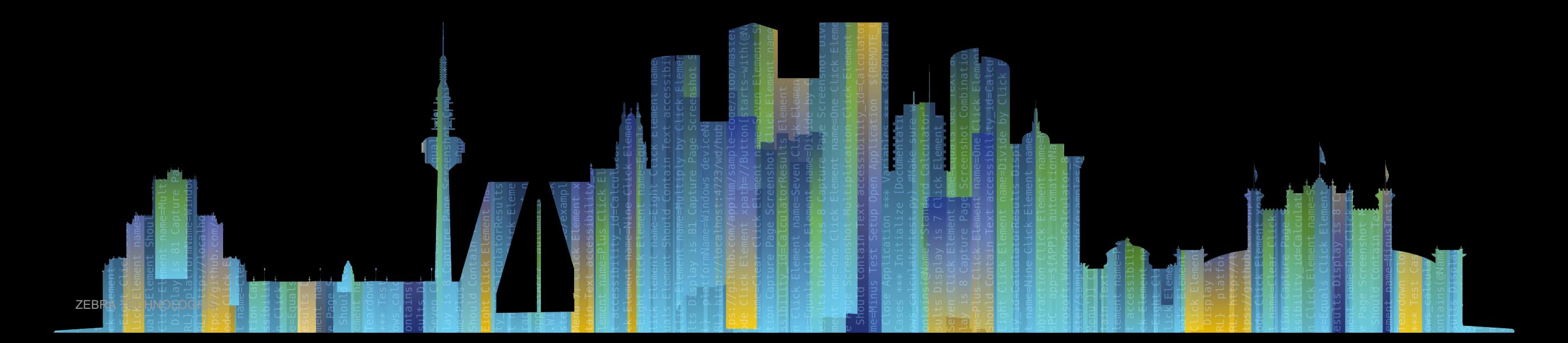

#### Introduction to Zebra Automation

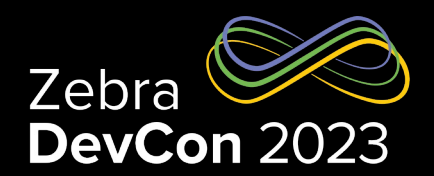

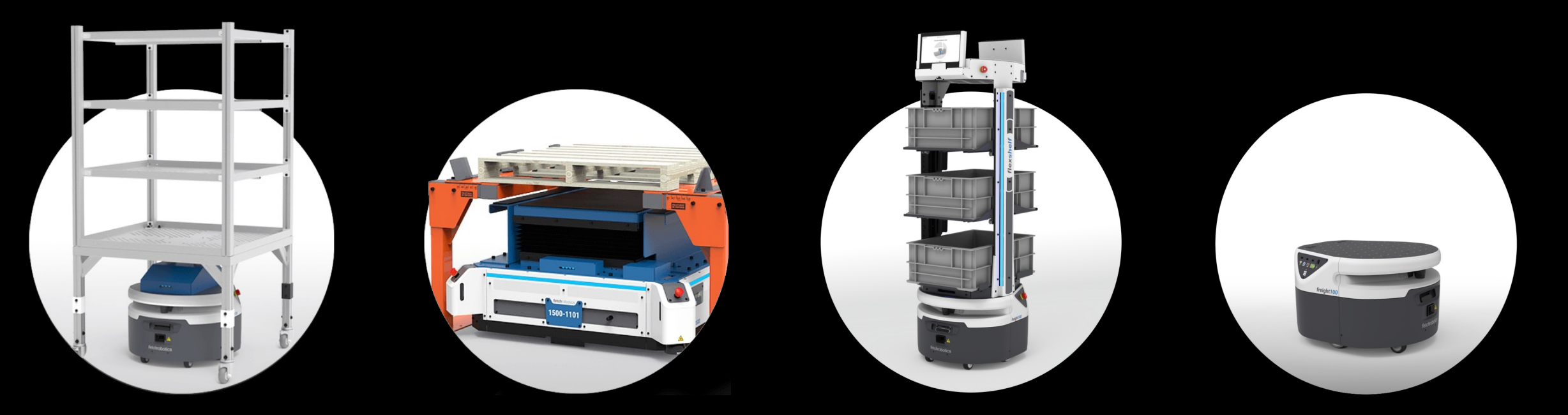

Manufacturing Solutions Distribution Solutions Fulfillment Solutions OEM Solutions

#### **Fetchcore**

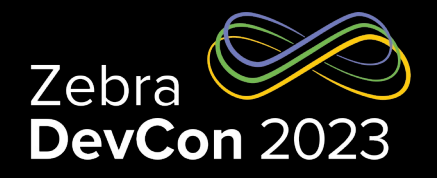

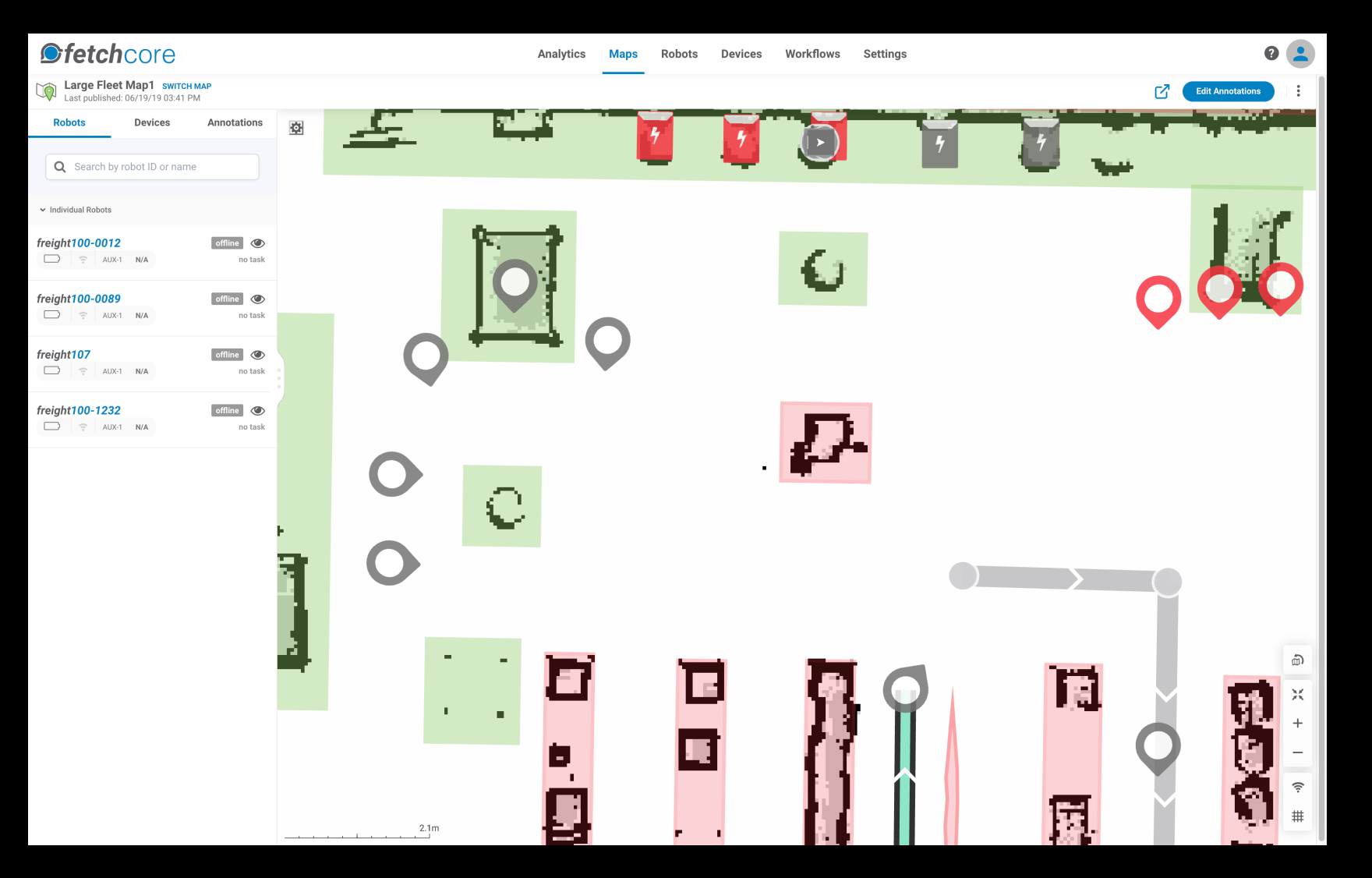

#### FetchCore Integration Options

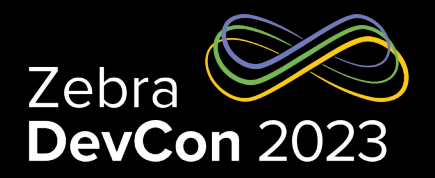

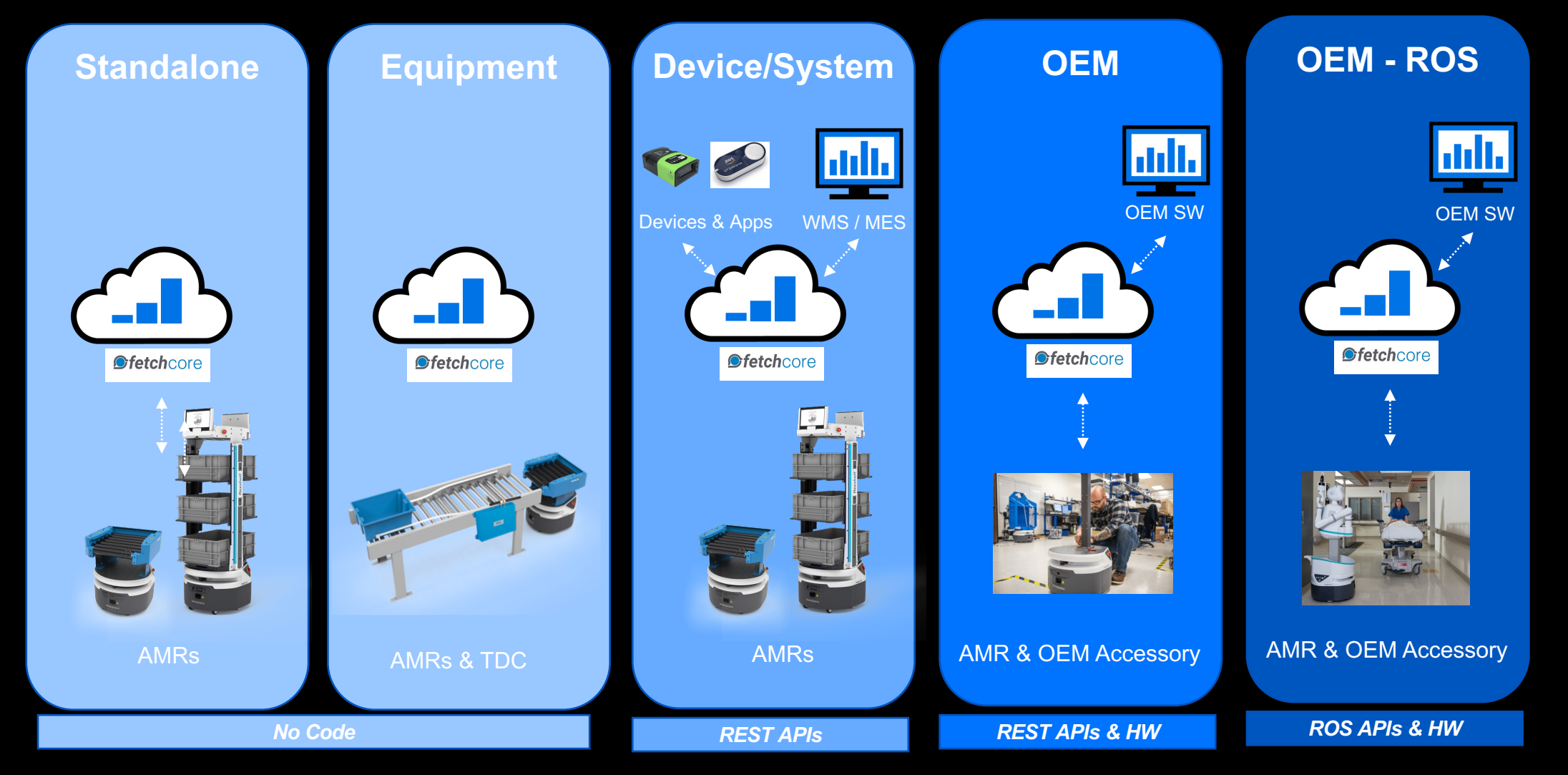

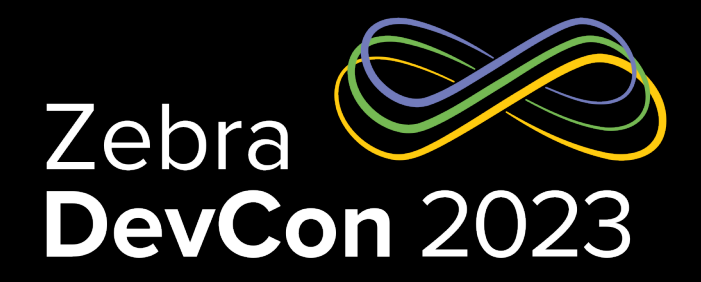

## Introduction the Robot Operating System

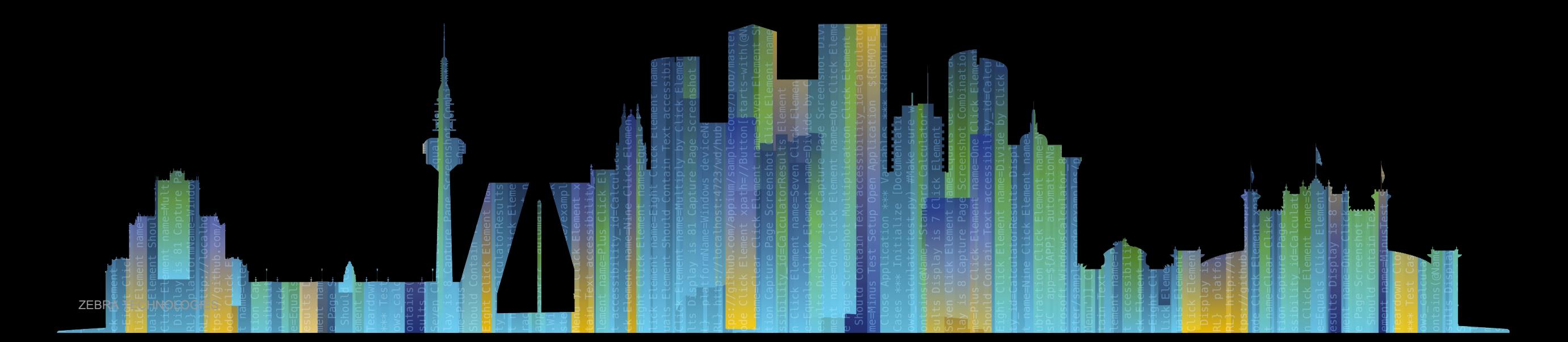

#### Introduction To The Robot Operating System (ROS)

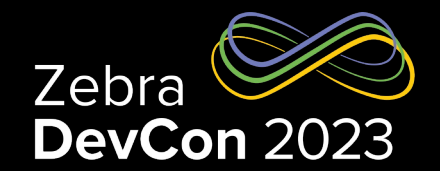

- What is ROS?
- ROS 1 vs ROS 2
- ROS Core Concepts
	- Nodes
	- ROS Master
	- Messages and Topics
	- Actions
	- Packages and Stacks

#### What is ROS?

- The Robot Operating System (ROS) is an open source Framework not an Operating System
- Originally developed at Stanford (2007) to provide a plug and play based robotics framework
- Now maintained by the Open Source Robotics Foundation (since 2013)
- Addressed the issues in robotics at the time
	- Lack of standards
	- Little code reuse
	- Recoding common algorithms
	- Continually reinventing or rewriting device drivers
- Runs on Ubuntu Linux Operating System
- Used by over 125 robots models

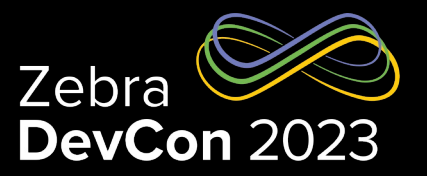

#### ROS1 vs ROS2

- There are two supported versions of ROS
- ROS 2 is newer and is being developed as the replacement for ROS 1
- Both are used quite actively throughout robotics
- We will be discussing ROS 1 for the rest of this presentation

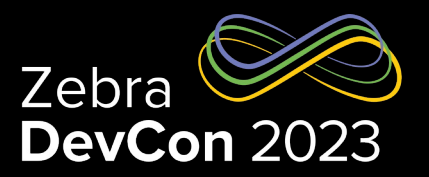

#### ROS Nodes

- A Node is a process that performs some work or computation
- Nodes communicate with each other by either publishing or subscribing to topics
- An example of a Node could be a driver for a sensor which publishes data
- Other nodes can subscribe to, filter, and act on that data

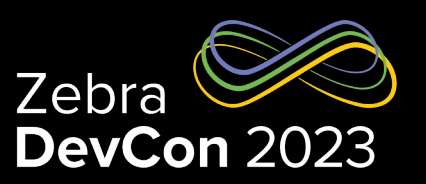

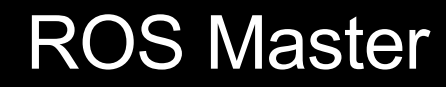

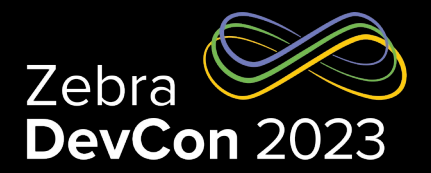

- ROS starts with the ROS Master
- The ROS Master allows all ROS Nodes to find each other and allows communication between the various nodes to be established

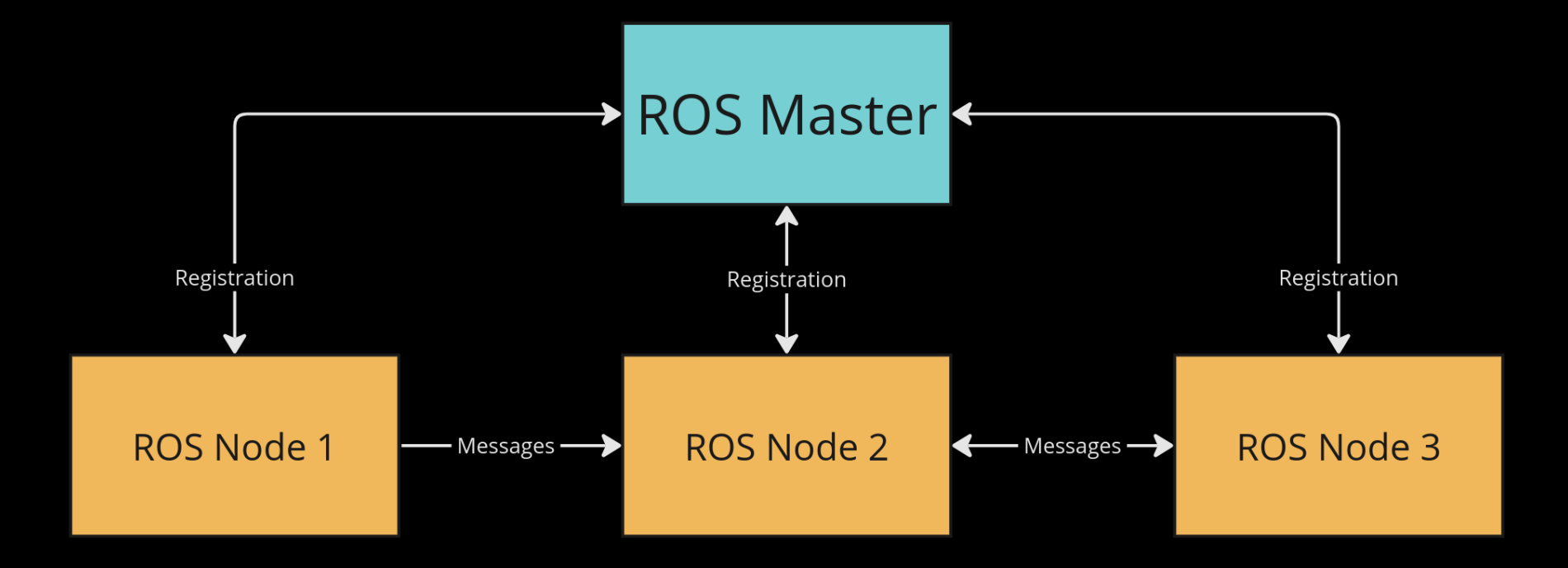

#### Remote ROS Master

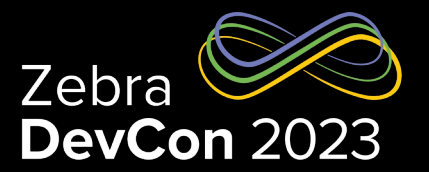

- Multiple Computers can communicate with a single ROS Master
- Allows Nodes run on a second computer to act as if they are on the same computer

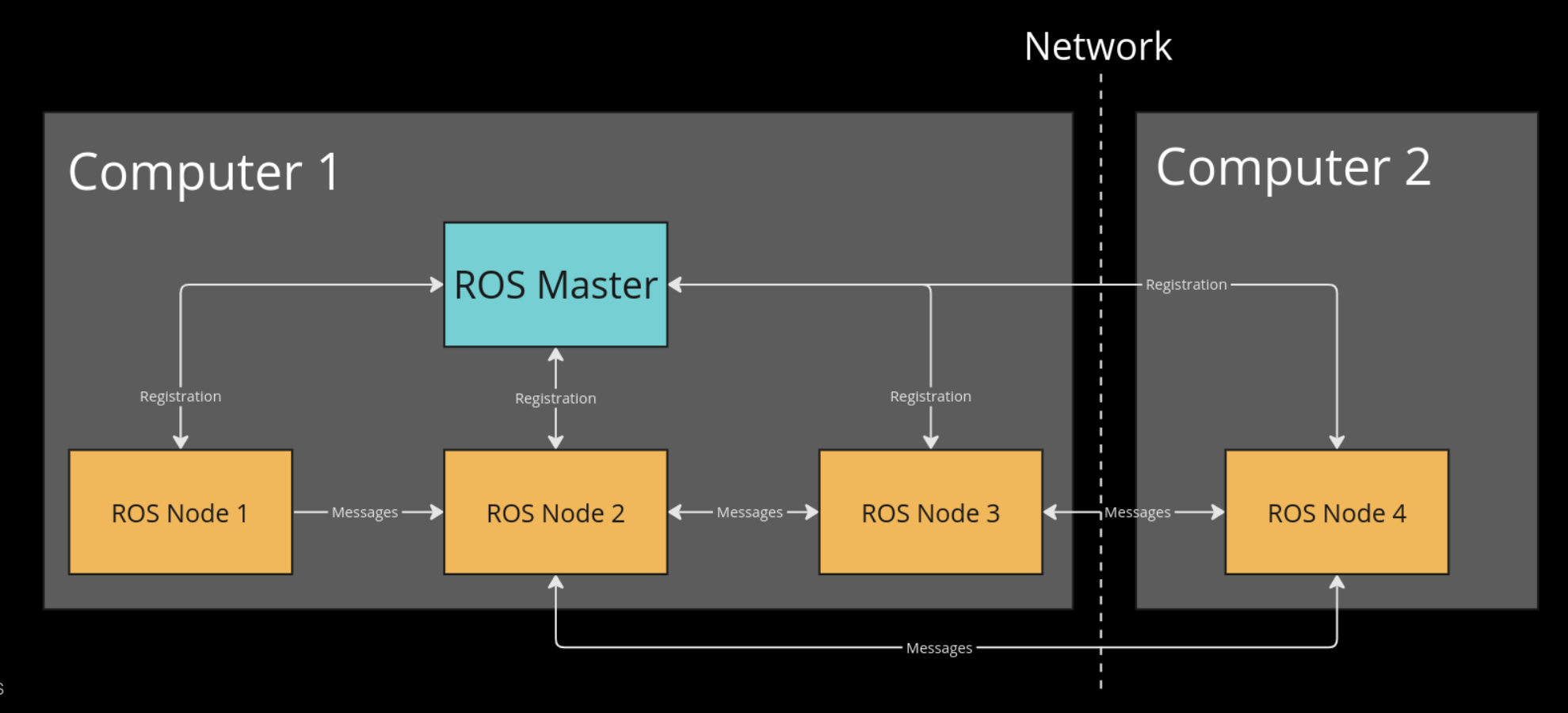

#### ROS Topics and ROS Messages

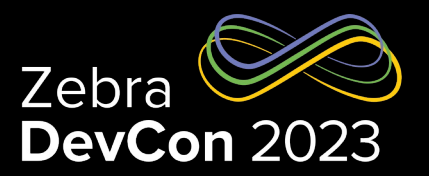

- Topic: Named stream of messages with a defined type
	- Data from a camera might be on topic /camera\_image and be of type Image
- There is a standard set of messages, but custom ones can be defined
- Nodes can publish messages (no limit to the number of published topics)
- Nodes will Subscribe to Topics (no limit to the number of subscribed topics)
- The communication model for a topic is 1-to-N
	- One topic can be subscribed to by many other subscribers at once
- On receiving data from a Topic the node will run a Callback
	- Could save the data
	- Trigger an event
	- $-$  Etc.

#### ROS Action

- A standard Interface for requesting work.
- Server Client Model
- There are three parts of a ROS Action Message
	- Goal
		- Published from the client to the server to do some work.
		- Example: could be requesting the robot drives from it's current location to another
	- Feedback
		- Feedback is published from the server as the action executes and subscribed to by the client
		- Example: could be how far from the requested location the robot is
	- Result
		- Result is published by the server to the client at the end of the action
		- Example: could be if the robot succeeded or failed to get to the goal location

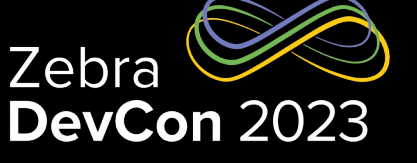

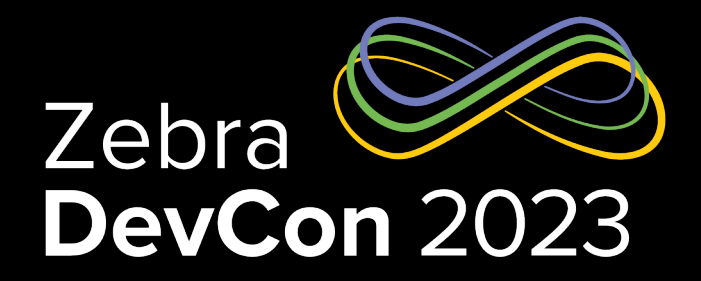

## F100 OEM Integration

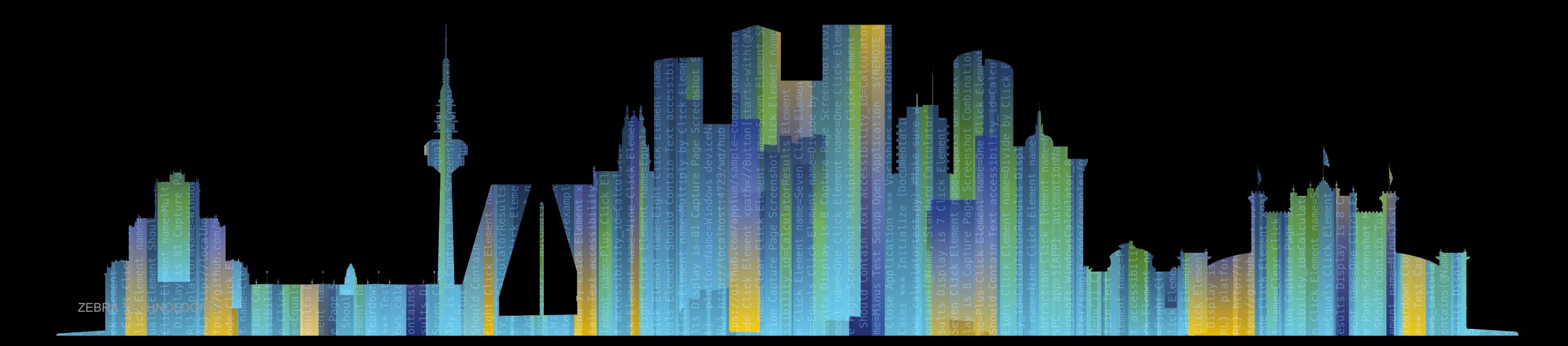

### F100 OEM Integrations

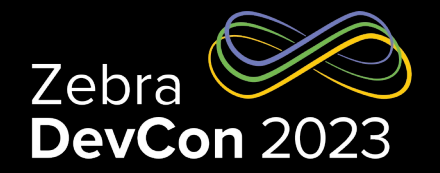

- Hypothetical Hardware Setup
	- Power
	- Network
	- Compute
- Software APIs
	- ROS Data Topics
	- ROS Actions

### Hypothetical Hardware Setup

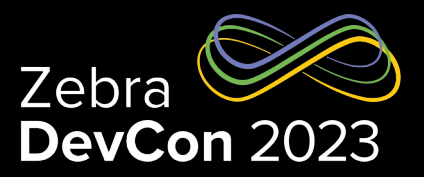

#### **Power**

- 24V 10A (240W)
- Network
	- Connection provided to robot network.
	- Internet access not provided on the internal network.
- **Compute** 
	- Bring your own compute

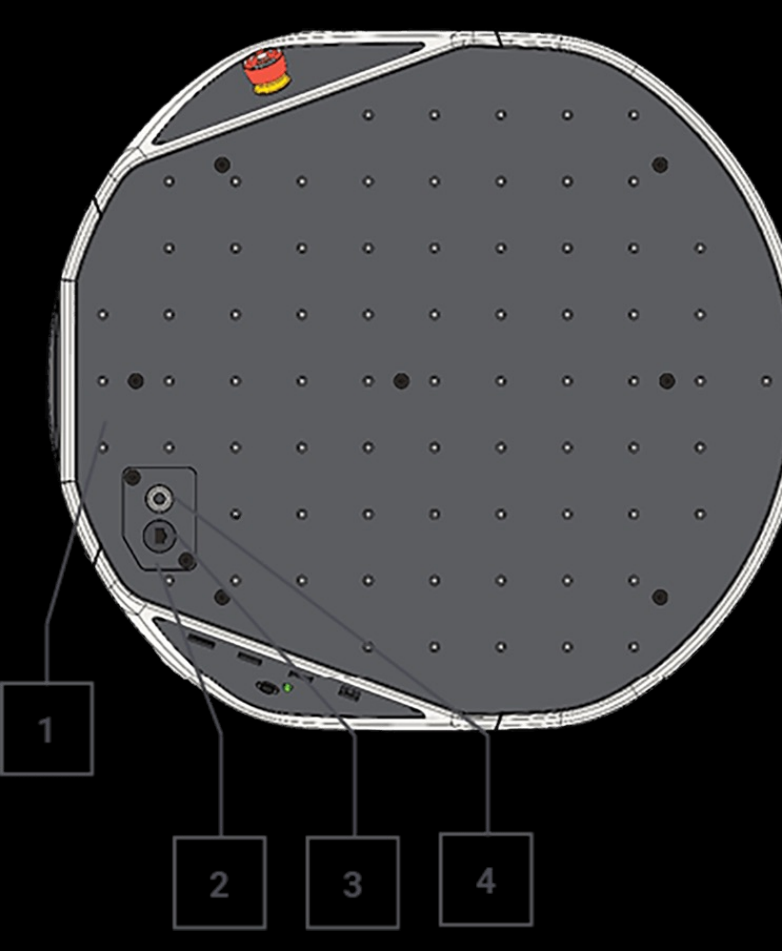

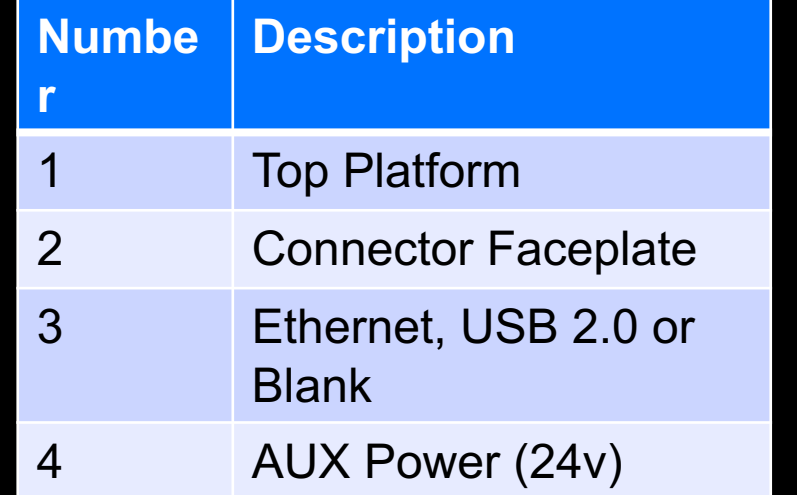

#### Hypothetical Network Setup

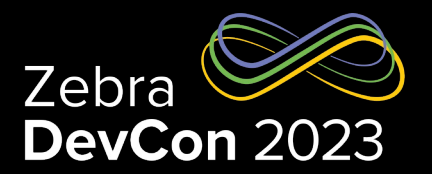

- Computer 1 onboard F100 Compute
- Computer 2 OEM computer and integration with onboard robot stack

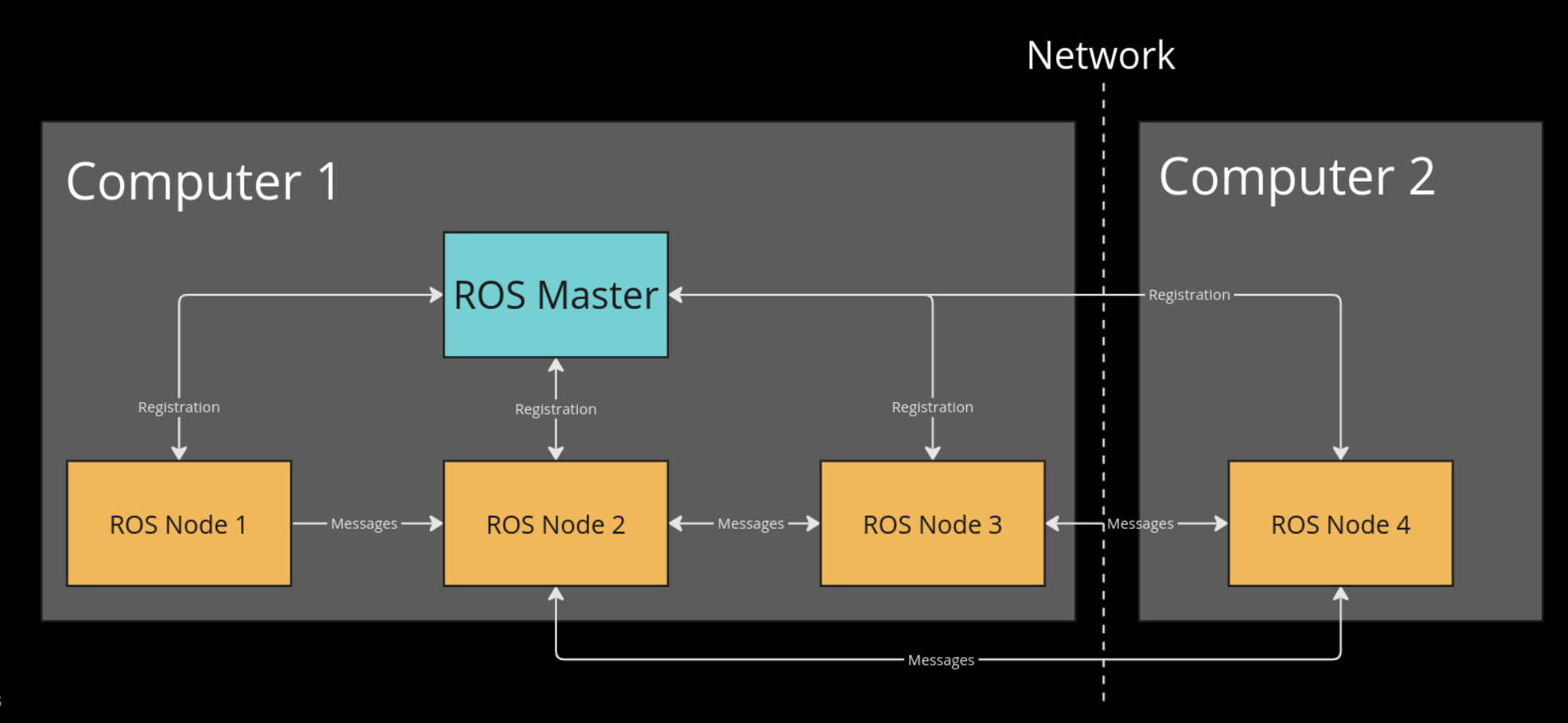

#### Software APIs (Non exhaustive list)

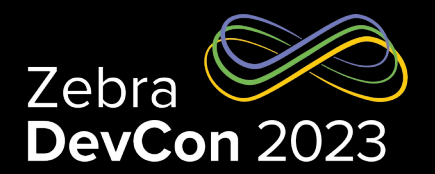

#### • Data Topics

- Battery Information
	- Current state and charge of the battery
- Runstop Information
	- State of the Runstop (Safety stop button that will either enable or disable the robot)
- Actions
	- Navigate
		- Tell a robot to navigate to a position
	- Localize
		- Localize a robot in a map
	- Charge Dock
		- Go to a charge dock
	- Undock Charger
		- Undock from a charge dock

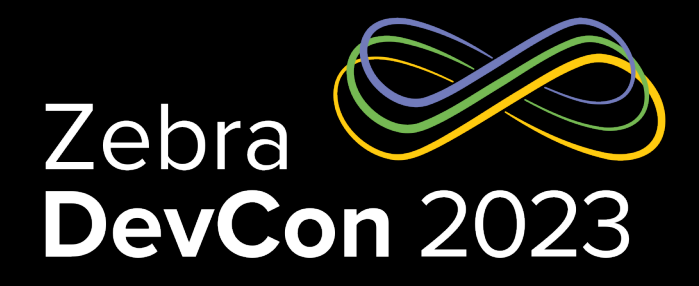

## Demos!

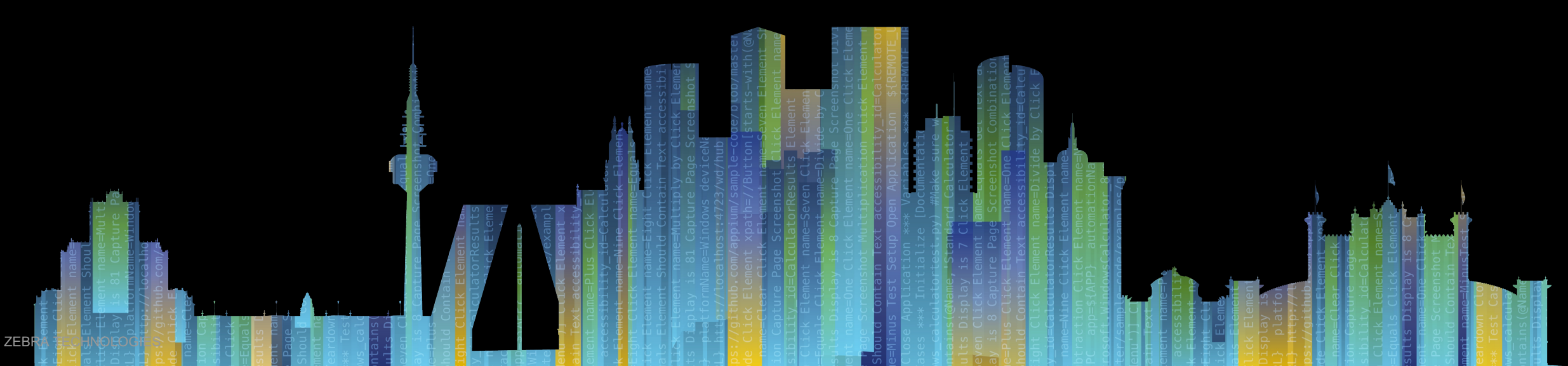

# **Questions**

ZEBRA TECHNOLOGIES

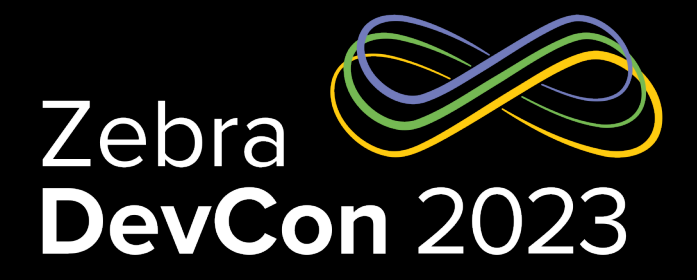

# Thank You

ZEBRA and the stylized Zebra head are trademarks of Zebra Technologies Corp., registered in many jurisdictions worldwide. All other trademarks are the property of their respective owners. ©2023 Zebra Technologies Corp. and/or its affiliates. All rights reserved.

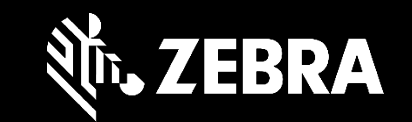

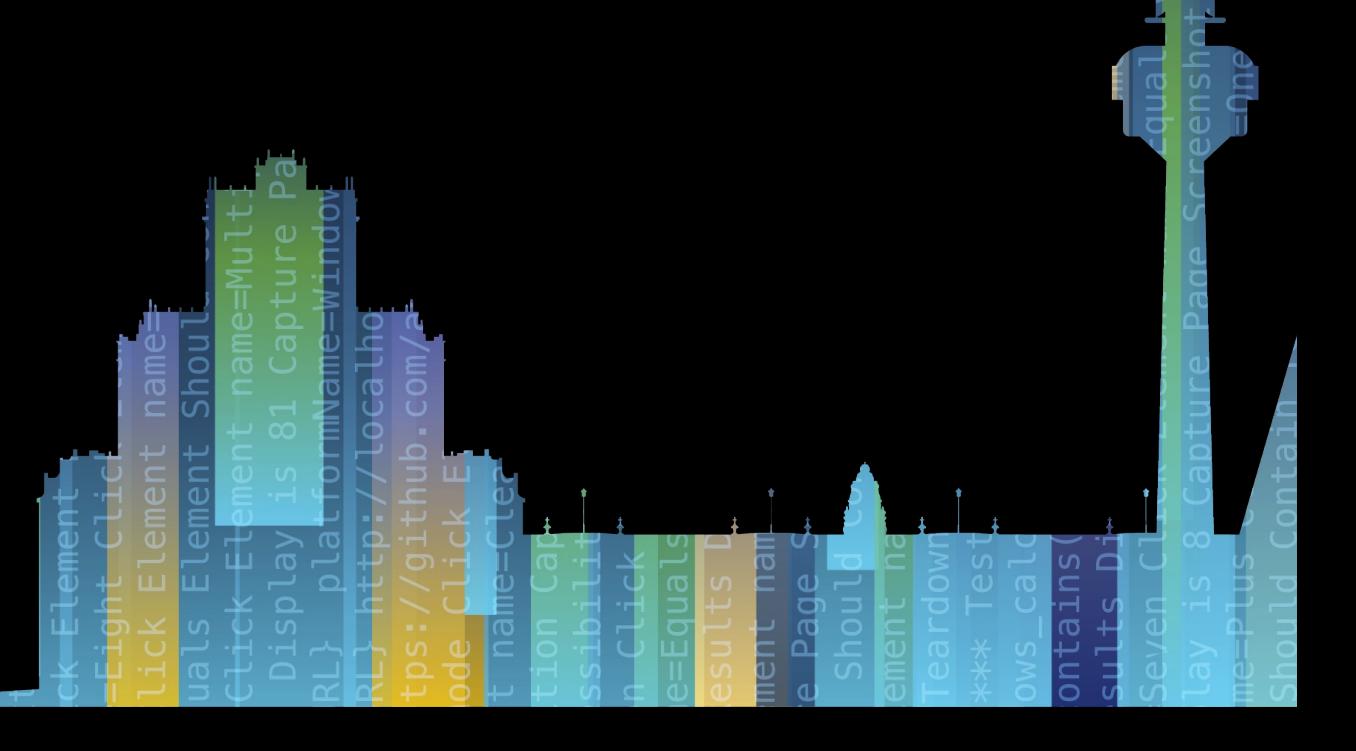

ZEBRA TECHNOLOGIES